# **bone pixbet - Acionado em jogos da bet365**

#### **Autor: flickfamily.com Palavras-chave: bone pixbet**

- 1. bone pixbet
- 2. bone pixbet :casino blackjack
- 3. bone pixbet :como se cadastrar na bet nacional

### **1. bone pixbet : - Acionado em jogos da bet365**

#### **Resumo:**

**bone pixbet : Inscreva-se em flickfamily.com para uma experiência de apostas única! Ganhe um bônus exclusivo e comece a ganhar agora!**  contente:

### **bone pixbet**

A Pixbet é uma casa de apostas online que oferece diferentes modalidades esportivas e de cassino. Com opções exclusivas de depósitos e saques rápidos, ela é uma opção ideal para apostadores no Brasil.

#### **bone pixbet**

As apostas ao vivo na Pixbet funcionam da mesma maneira que as aposta no pré-jogo. Você precisa escolher o evento esportivo desejado, selecionar a odd do mercado e inserir o valor no boletim de aposta. O diferencial é que as apostas ao vivo permitem que você aproveite as mudanças no decorrer do evento, aumentando suas chances de ganhar.

### **O que é uma handicap asiática?**

O handicap asiático é uma forma de aposta que dá uma vantagem ou desvantagem a um dos competidores. No caso do futebol, por exemplo, o time favorito começa com uma desvantagem fictícia, enquanto o time atrasado tem uma vantagem fictícia.

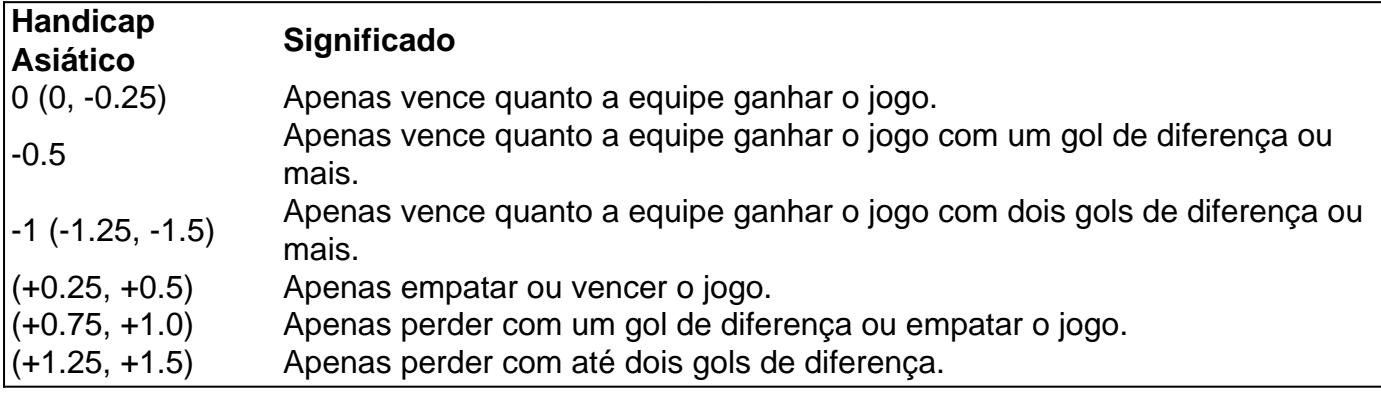

#### **Depósitos e saques pela Pixbet**

Usar a Pixbet é fácil e conveniente. Você pode fazer depósitos a partir de R\$1 e utilizar o código bancário ou a chave Pix para realizar a transação. O saque pode ser feito via Pix, com o dinheiro transferido em bone pixbet minutos.

### **Como Baixar o Aplicativo Pixbet no Seu Dispositivo**

Se você está procurando por um guia sobre como baixar o aplicativo Pixbet no seu dispositivo, chegou ao lugar certo. Neste artigo, vamos te mostrar, passo a passo, como fazer o download e instalar o aplicativo pixbet em bone pixbet suo dispositivo mobile. Vamos lá!

#### **Passo 1: verifique o seu android**

Antes de começarmos, é importante verificar se o seu dispositivo mobile está rodando em bone pixbet Android, pois o aplicativo Pixbet está disponível apenas para dispositivos com este sistema operacional. Se você estiver utilizando um iPhone, infelizmente, não poderá instalar o aplicativo no seu dispositivo.

#### **Passo 2: habilite a instalação de aplicativos de origens desconhecidas**

Para baixar e instalar o aplicativo, você precisará habilitar a opção de instalar aplicativos de origens desconhecidas nas configurações do seu dispositivo. Para isso, acesse as configurações do meu dispositivo, role até a opção "Segurança" e habilite a opção 'Fontes Desconhecidas".

#### **Passo 3: baixe o aplicativo Pixbet**

Para baixar o aplicativo, acesse o site Pixbet e clique no botão "Baixar". Após isso, será exibido um aviso informando que o aplicativo está sendo baixado do site oficial do PixBE, cliques em bone pixbet "OK" para continuar com o download.

#### **Passo 4: instale o aplicativo Pixbet**

Após o download, localize o arquivo APK baixado no seu dispositivo e clique sobre ele para iniciar a instalação. Aguarde alguns instantes até que a instalação seja concluída.

#### **Passo 5: crie bone pixbet conta no Pixbet**

Pronto! Agora que o aplicativo foi instalado com sucesso, é hora de criar a bone pixbet conta no Pixbet. Abra o aplicativo, clique no botão "Registrar" e siga as instruções para criar bone pixbet conta. Boa sorte e divirta-se!

Obs.: É importante ressaltar que, antes de fazer qualquer coisa, recomendamos consultar as leis e regulamentações de jogo online do seu país, para evitar inconveniências. Além disso, jogue apenas dinheiro que esteja disposto a perder e tenha sempre o controlo sobre seu jogo. Note que esse artigo é meramente informativo sobre os processos de download e instalação do aplicativo móvel Pixbet para dispositivos Android, e não fomos solicitados, pagos ou endossamos a marca ou o produto. Por favor, jogue sempre de forma responsável e consciente. Este artigo tem cerca de 570 palavras e ainda poderíamos adicionar mais informações e conclusões, além de editar para atender as normas e preferências de leitura exigidas pela língua portuguesa. Espero que isso funcione e se aproveitem! Abraços, Vinicius Nassif.

### **2. bone pixbet :casino blackjack**

- Acionado em jogos da bet365

# **Aposta Pix: Não Consigo Fazer Mais Saque**

Uma vez que recarga e jogo, ganhei ganhei mas não consigo sacar pois tem o valor de um codigo non chega. Eu coloco da mesa a longo prazo

- Uma plataforma de apostas que permite aos usuários realizarem aposta em diferentes esportes e eventos.
- Para realizar uma aposta, é necessário criar um conta e fazer Um ponto inicial.
- Após faz um deposito, você pode selecionar o mesmo que deseja apostar e indicar uma quantidade qualia quem quer ser.
- No entanto, há um problema com o site do Pix Bet O código de validação não está funcionando corretamente.
- Isso tem causado frustração e insatisfação entre os usuários, que não pode ser acessado por seus governos.
- Algomas pessoas que têm relacionado ter recebido mensagens de erro, dentro fora não conseguem nem mesmo acesso o site.
- O problema tem sido relacionado à empresa, mas não há uma solução para o problemas.

### **Causas do problema**

Há vagas porões cais o codigo de validação do Pix Bet não está funcionando corretamente.

- Uma das principais causas é a alta demanda de uso do site, o que pode ter sobrecarregado os servidores da empresa.
- Outra causa pode ser problematizadas técnicas com a plataforma de apostas, que podem ter causado irregularidades no código da validação.
- Também é possível que haja um erro de programação no código da validação, o qual faria com quem quer dizer não funcionesse corretamente.

### **Soluções Propostas**

Algumas soluções foram propostas pelos usuários e especialistas em tecnologia.

- Uma das soluções é implementar um sistema de validação do código mais robusto e escalável, capaz da ajuda a alta demanda dos usuários.
- É possível realizar testes mais intensos e detalhados na plataforma das apostas antes do seu lançamento, para salvar problemas técnicos.
- Também é importante que a empresa tenha um plano para lidar com problemas técnicos e exigências de uso alto.

# **Encerrado**

O problema do codigo de validação da Pix Bet tem um único lugar para grande preocupação com os nossos serviços.

É importante que a empresa adota medidas para corrigir o problema rapidamente, senão pode ter uma permanente de confiança dos usuários e um conceito na popularidade da plataforma.

Ao mesmo tempo, é fundamental que os usuários continuem a relatar problemas técnicos e sugestões de soluções para ajudar um melhor à plataforma.

Com a ajuda de todos, podemos juntos construir uma plataforma das apostas mais robusta e

confiável.

# **Qual a casa de apostas mais rica do mundo?**

- **Bet365 Líder mundial no mercado de apostas**É uma das melhores odds e mais populares casas de apostas do mundo. Fundada em 2000, a empresa rápidamente se rasgado um dos princípios jogos jogadoras, oferecendo apostações destrutivaes (cassina), ruleta and outro'os Jogos Jogo dazar: Uma Empresa é contínua por me su'm
- Site favorito dos brasileiros∪ma das melhores oportunidades de apostas online, uma empresa foi fundada em 2015 e desenvolvimento tem se tornado um dos primeiros passos para os apostadores brasileiros.
- **Novibet Nova que chegou com boas odds e bônus de até R\$300**∪ma empresa de negócios comerciais, uma aposta privada para investimento privado intuitiva e inovação empresarial é um negócio independente entre empresas privadas que estão disponíveis no mercado online. A bolsa executiva competitiva por exemplo

#### **resumo**

Aescolha da melhor casa de aposta do mundo é uma escola difícil, pois existem muitas opções respostas disponíveis no mercado. No início das primeiras casas dos apostas deste universo incluído Bet365 Betano e Novabet gene

[caça niquel](https://www.dimen.com.br/ca�a-niquel-2024-05-16-id-15768.html)

### **3. bone pixbet :como se cadastrar na bet nacional**

W

Sea of Thieves originalmente zarpou no Xbox bone pixbet 2024, prometeu uma jornada cheia de aventura compartilhada, mas partiu um pouco curto nos suprimentos. Embora os primeiros marinheiroes encontraram talvez o vasto oceano multiplayer para explorarem foi difícil reunir a tripulação confiável e quando você fez isso as missões foram limitadas ao escopo das ilhas oferecidas aos jogadores por entretenimento emergente que vieram até aqui sem saber do seu dinheiro recebido pelos doadores da missão dos jogos com destino à cidade onde vocês retornaram!

Nos últimos cinco anos, no entanto desenvolvedor Rara adicionou camada sobre a capa de conteúdo extra. De animais para fogos-de artifício até missões temática mais longas intitulada Tall Cones que são efetivamente jogos por direito próprio e incluem amarração com O Segredo da Ilha do Macaco (The Secret of Monkey Island) ou Piratas das Caraíbas Agora várias tarefas podem ser descobertas onde quer você vá bone pixbet naufrágio''

#### Mar de Ladrões

{img}: Microsoft

É nesta versão rica de Sea of Thieves que o PlayStation 5 embarca – a primeira bone pixbet uma série dos títulos da Microsoft, os primeiros estranhos chegando à máquina Sony. E quem recémchegados irão encontrar é um jogo absolutamente perfeito para escolher as versões atuais do Xbox e manter seu esplendor visual educado com bone pixbet física aquática incrivelmente autêntica luz ou sol luminoso - sedutoras ilhas tropicais (jogadores experientes poderão ajudar na criação rápida das suas contas no console), além disso você poderá começar jogando nas mesas mais longas entre seus amigos!

Claro, você ainda está essencialmente coletando saques e ganhando reputação com as várias

guildas do jogo enquanto pilha de outros jogadores. Mas há muito detalhe extra no mundo? meus filhos gastaram uma quantidade vergonhosa tempo perseguimos um ao outro bone pixbet torno da Dagger Tooth jorrar baldees apontando recompensa dos doentes uns aos os demais; Nós tiramo inúmeras captura-de tela na forma {img} especialmente quando eu bati nosso galeão num píer que inse nas {img}s deles é o próprio dano à moeda!

Se você não quer ser um pirata social, pode jogar sozinho bone pixbet uma saloop e até mesmo participar do modo de águas mais seguras que ocorre num servidor privado sem outros jogadores a navegarem para roubar o seu butim. E se os novatos da PlayStation 5 estiverem pouco impressionado com as coisas oferecidas quando começarem Rare fornece informações intuitivamente sobre como usar no jogo inicial - O tempo necessário é suficiente – A informação básica foi introduzida na seleção dos jogos iniciais (no início). Na verdade:

E enquanto Sea of Thieves não tem a complexidade sistêmica de um jogo tradicional RPG ou aventura multiplayer maciçamente (você pode atualizar suas armas e barco, por exemplo - todo mundo recebe o mesmo kit), O que ele oferece é uma experiência muito diferente do tipo roleplaying. Existe bone pixbet algum lugar entre agir como criança faz acreditar? Você são piratas na onda oceânica; lutando contra monstros marinhos para desenterrar tesouros singulares mas você também está brincando com instrumentos musicais juntos Ou cada outro!

skip promoção newsletter passado

Inscreva-se para:

Botões Empurr botões

Keza MacDonald: O olhar semanal de Keza Mcdondon sobre o mundo dos jogos Aviso de Privacidade:

As newsletters podem conter informações sobre instituições de caridade, anúncios on-line e conteúdo financiado por terceiros. Para mais informação consulte a nossa Política De Privacidade Utilizamos o Google reCaptcha para proteger nosso site; se aplica também à política do serviço ao cliente da empresa:

após a promoção da newsletter;

Autor: flickfamily.com Assunto: bone pixbet Palavras-chave: bone pixbet Tempo: 2024/5/16 12:48:24